## Ball Tracking Example

Robert B. Fisher
School of Informatics
University of Edinburgh

# BALL TRACKING WITH THE KALMAN FILTER.

Ball physical model:

Position:  $\vec{p_t} = (col_t, row_t)'$ 

Velocity:  $\vec{v}_t = (velcol_t, velrow_t)'$ 

Position update:  $\vec{p}_t = \vec{p}_{t-1} + \vec{v}_{t-1} \Delta t$ 

Velocity update:  $\vec{v}_t = \vec{v}_{t-1} + \vec{a}_{t-1} \Delta t$ 

Acceleration (gravity down):  $\vec{a}_t = (0, g)'$ 

State vector:  $\vec{x}_t = (col_t, row_t, velcol_t, velrow_t)'$ 

Initial state vector: random

Use  $\Delta t = 1$ 

# Ball physics update

Prediction: 
$$\vec{y}_t = \mathbf{A}\vec{x}_{t-1} + \mathbf{B}\vec{u}_t$$

$$\mathbf{A} = \begin{bmatrix} 1 & 0 & \Delta t & 0 \\ 0 & 1 & 0 & \Delta t \\ 0 & 0 & 1 & 0 \\ 0 & 0 & 0 & 1 \end{bmatrix} \qquad \mathbf{B}\vec{u}_t = \begin{bmatrix} 0 \\ 0 \\ 0 \\ g\Delta t \end{bmatrix}$$

$$\mathbf{B}\vec{u}_t = egin{bmatrix} 0 \\ 0 \\ g\Delta t \end{bmatrix}$$

#### Rest of model

Observation process:

$$\mathbf{H} = \begin{bmatrix} 1 & 0 & 0 & 0 \\ 0 & 1 & 0 & 0 \end{bmatrix}$$

Measurement noise:

$$R = \begin{bmatrix} 0.285 & 0.005 \\ 0.005 & 0.046 \end{bmatrix}$$

System noise:  $Q = 0.01 \times I$ 

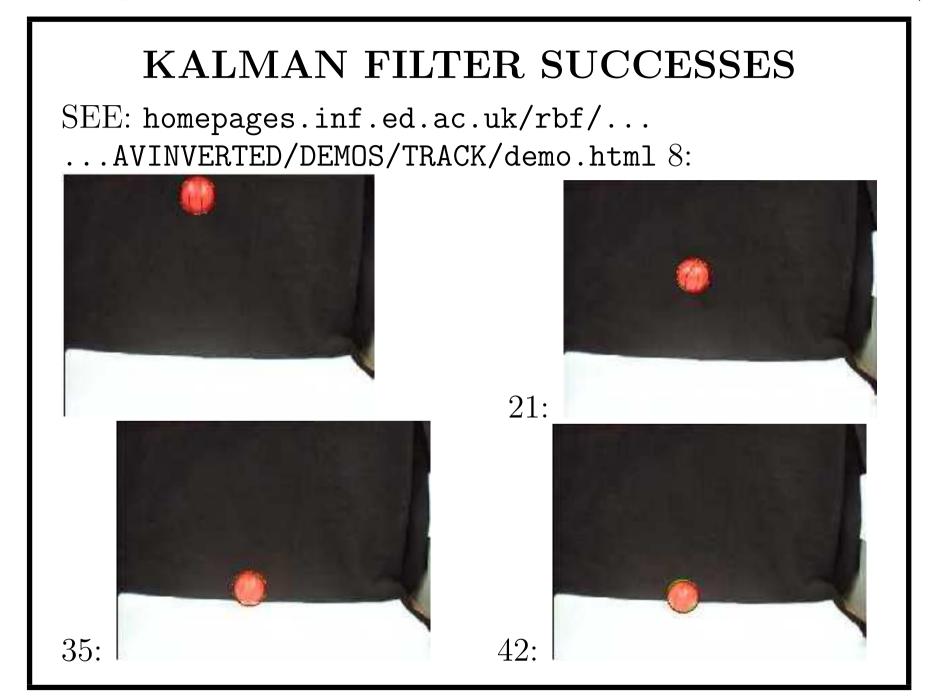

©2014, School of Informatics, University of Edinburgh

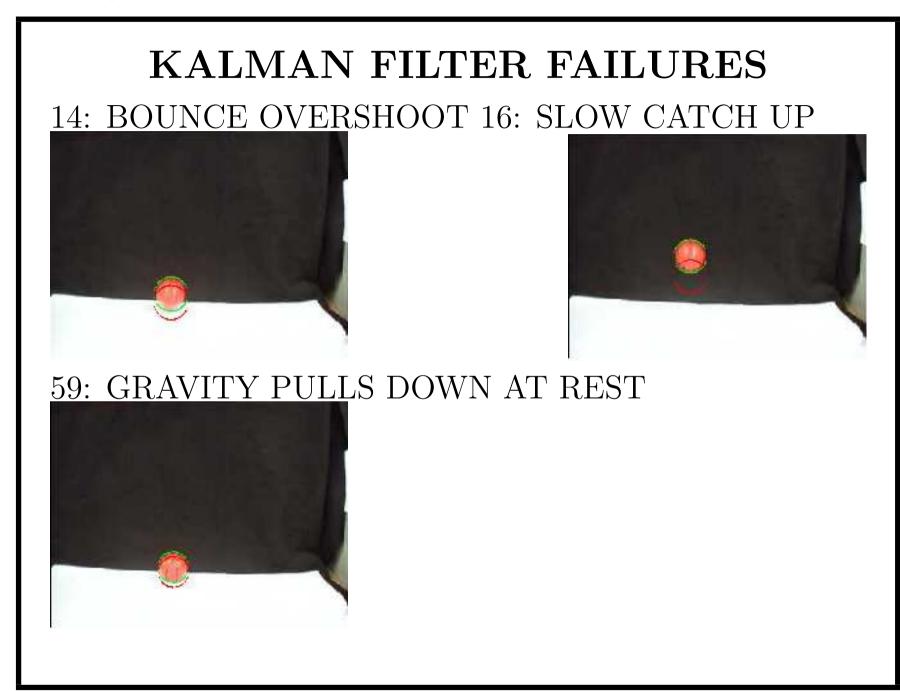

©2014, School of Informatics, University of Edinburgh

## Ball tracking analysis

- KF smooths noisy observations (not so noisy here) to give better estimates
- Could also estimate ball radius
- Could also plot boundary of 95% likelihood of ball position grows when fit is bad
- Dynamic model doesn't work at bounce & stop